## **Description of E-Label on the ZNFG910EMW**

## 1. FCC ID is applied by E-label on device.

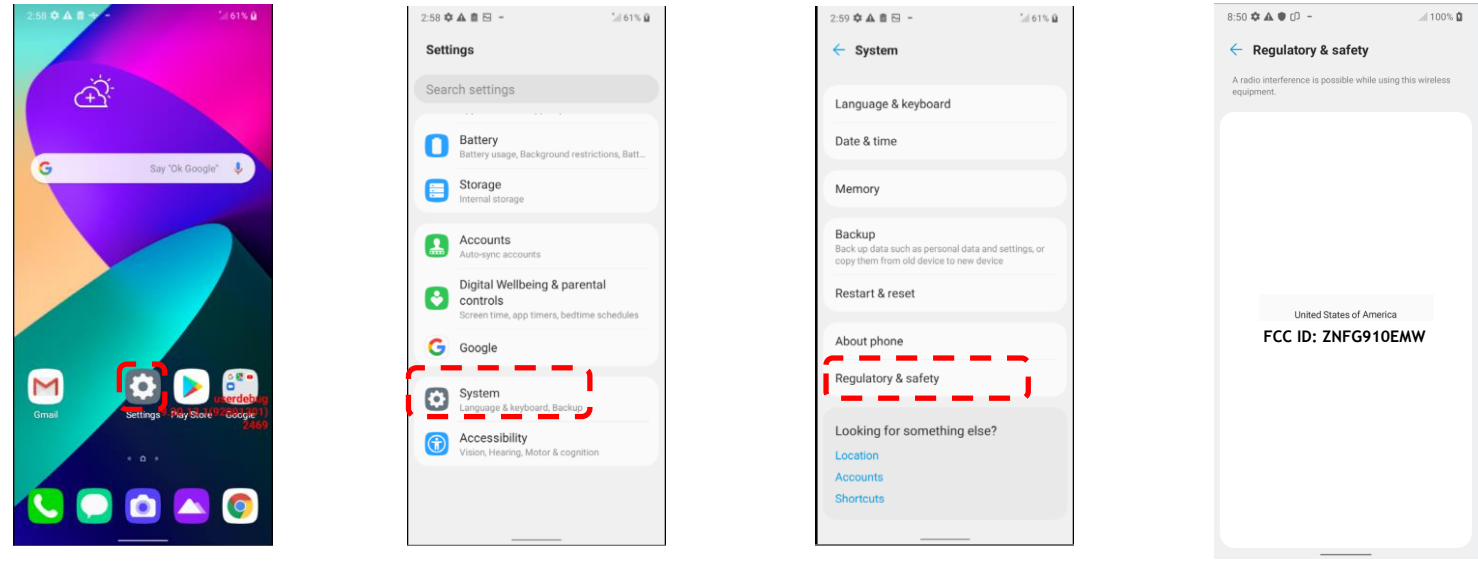

[Step1]

[Step2] [Step3] FCC ID

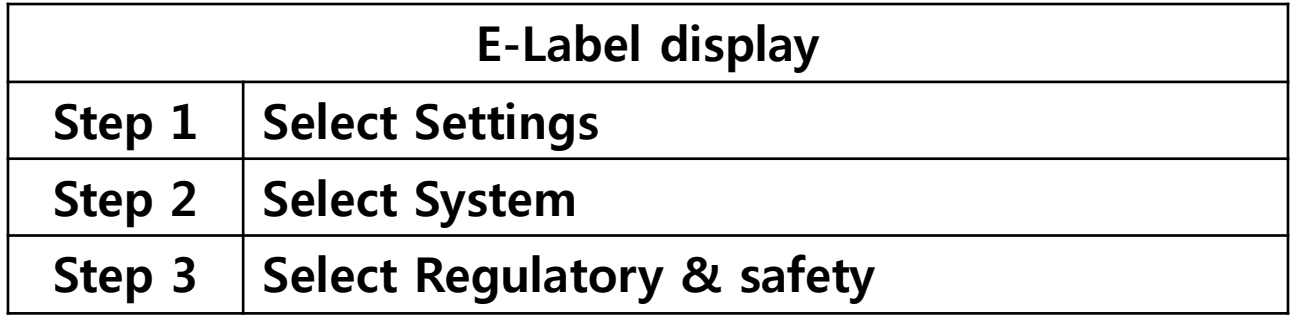

## **Description of E-Label on the ZNFG910EMW**

2. FCC ID is applied on packaging.

FCC ID : ZNFG910EMW 3. Instruction of E-label on the user manual

## Regulatory information (FCC ID number, etc.)

For regulatory details, go to Settings >  $System$  > Regulatory & safety.